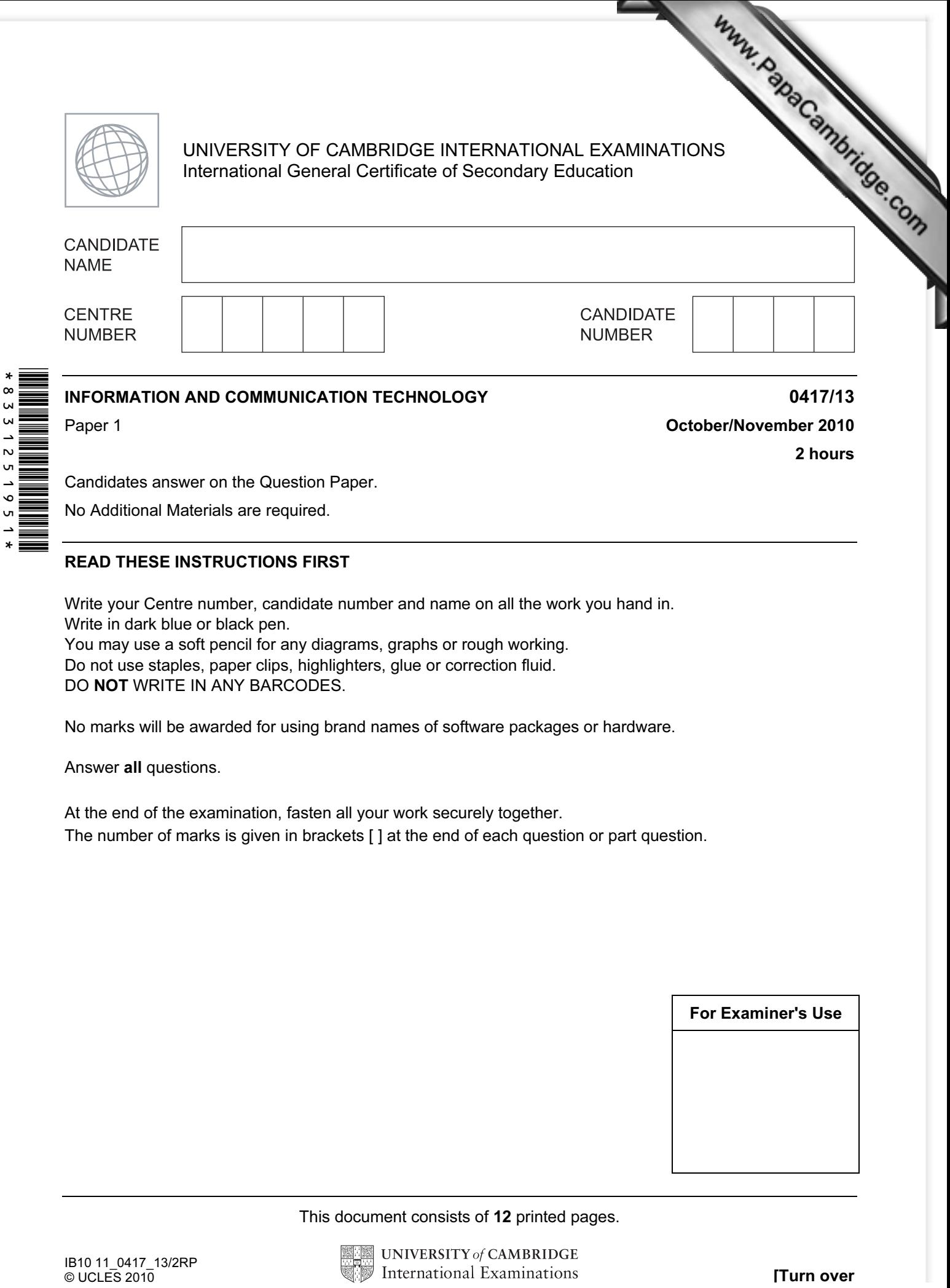

Candidates answer on the Question Paper.

No Additional Materials are required.

## READ THESE INSTRUCTIONS FIRST

Write your Centre number, candidate number and name on all the work you hand in. Write in dark blue or black pen. You may use a soft pencil for any diagrams, graphs or rough working. Do not use staples, paper clips, highlighters, glue or correction fluid. DO NOT WRITE IN ANY BARCODES.

No marks will be awarded for using brand names of software packages or hardware.

Answer all questions.

o v

> At the end of the examination, fasten all your work securely together. The number of marks is given in brackets [ ] at the end of each question or part question.

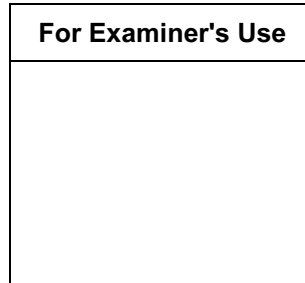

This document consists of 12 printed pages.

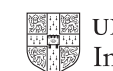

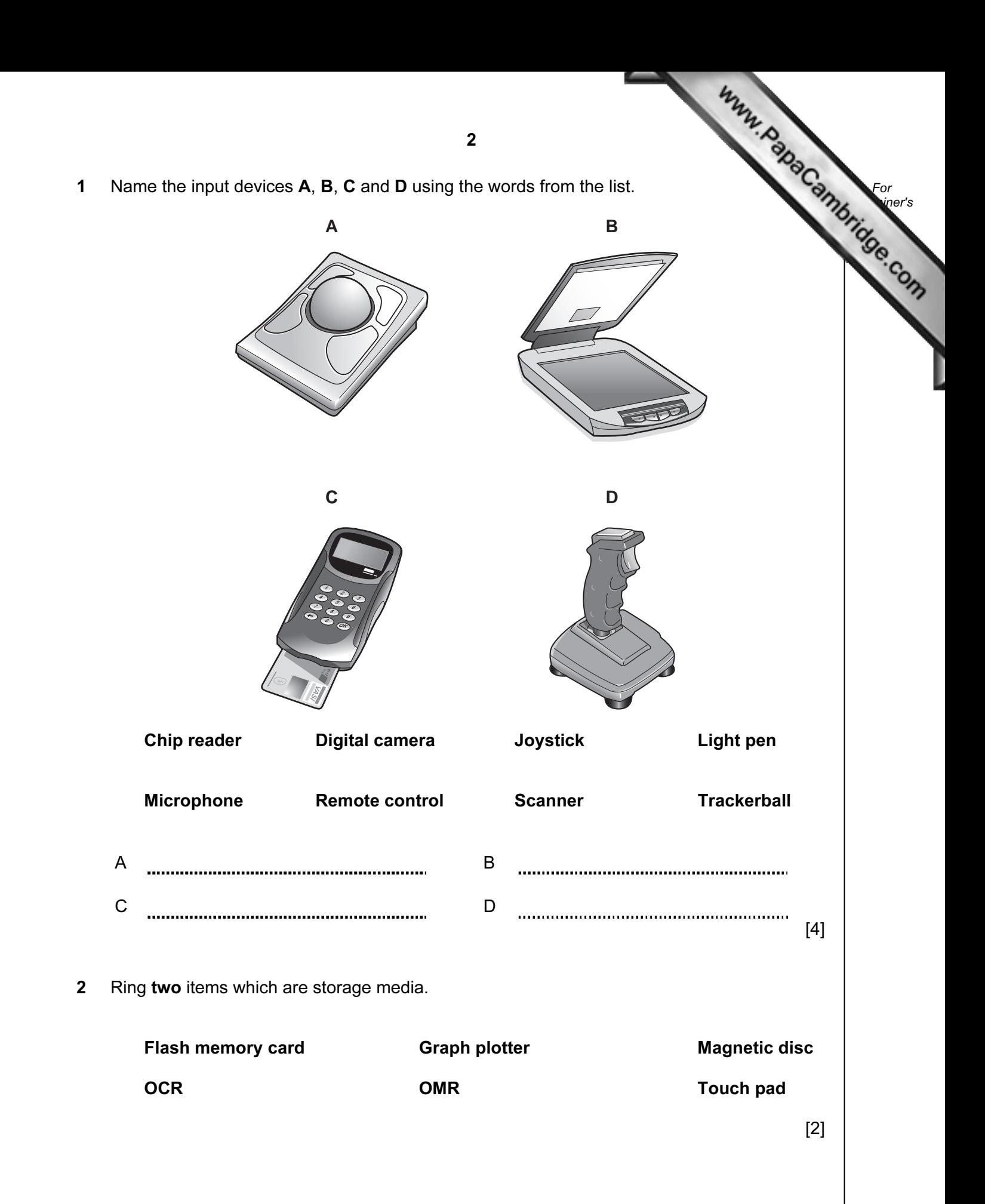

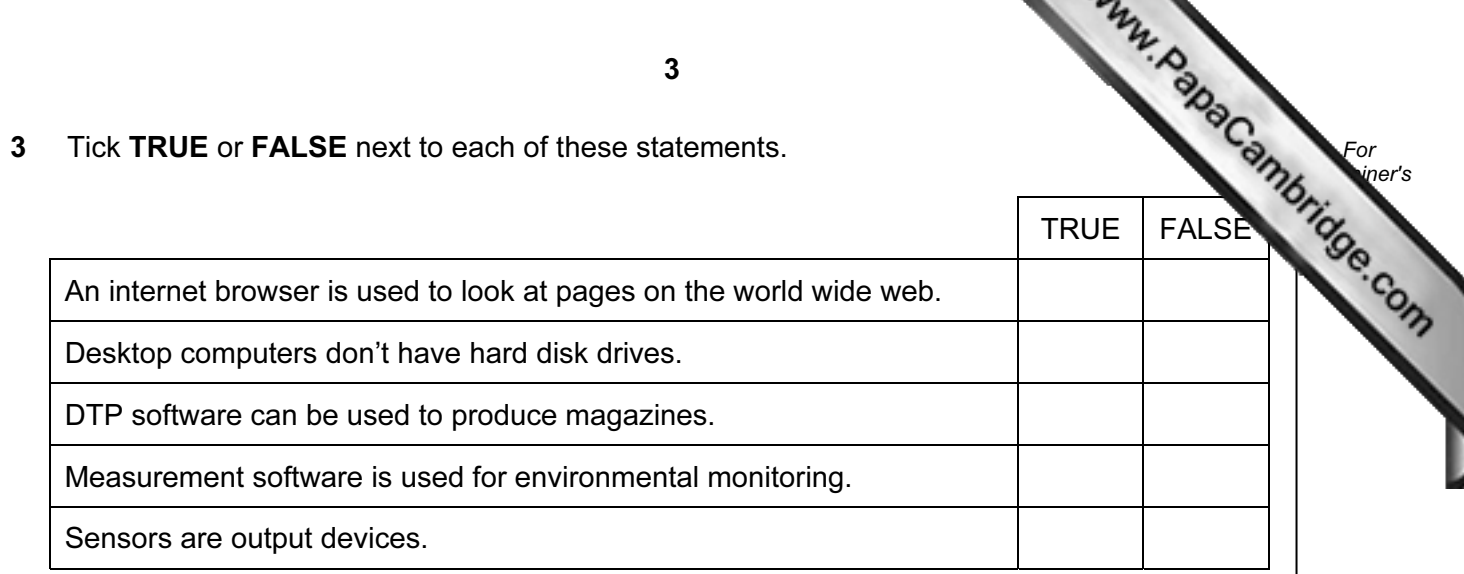

 $[5]$ 

4 Complete each sentence below using one item from the list.

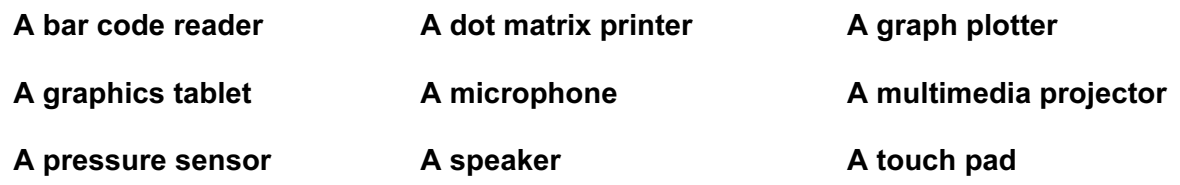

- A web cam
- (a) is used in CAD applications to produce very large printouts.
- (b) is used to display data from a computer onto a very large screen.
- (c) **summall controlled and sends data to a microprocessor in a washing machine.**
- (d) is used to control the pointer on a laptop screen.
- (e) is used to input sounds for use in presentation software.

 $[5]$ 

5 A school teacher keeps records of her students' test scores on a computer. At the end of each term she prints out letters to parents showing these results. She also uses the computer to predict the students' future test scores. Tick three items of software which she could use.

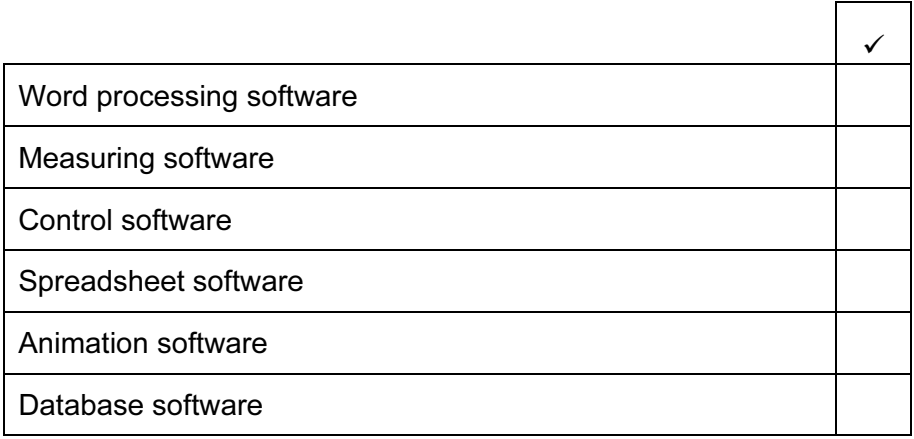

6 A floor turtle can use the following instructions:

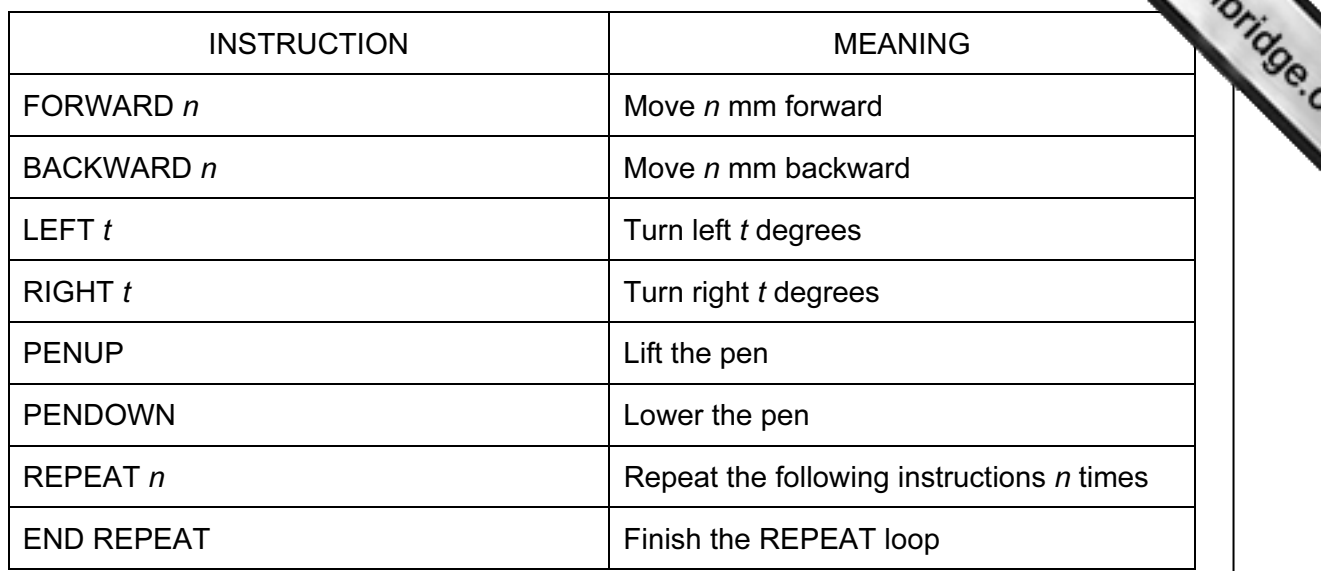

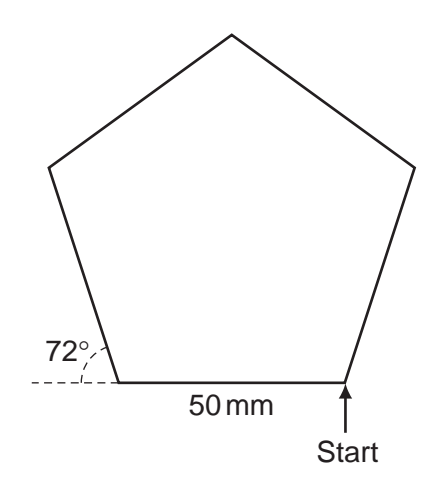

Complete the set of instructions to draw this shape by filling in the blank lines.

PEN DOWN

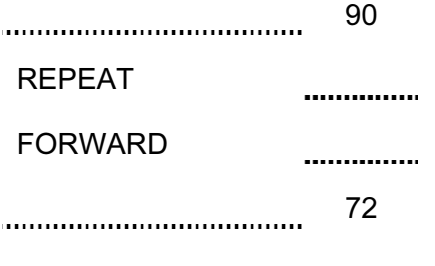

....................................

 $[5]$ 

For **Example 1**  7 Give three features of a relational database that are not found in a flat file database.

- 1 2 . . . . . 3 [3]
- 8 Tick TRUE or FALSE next to each statement.

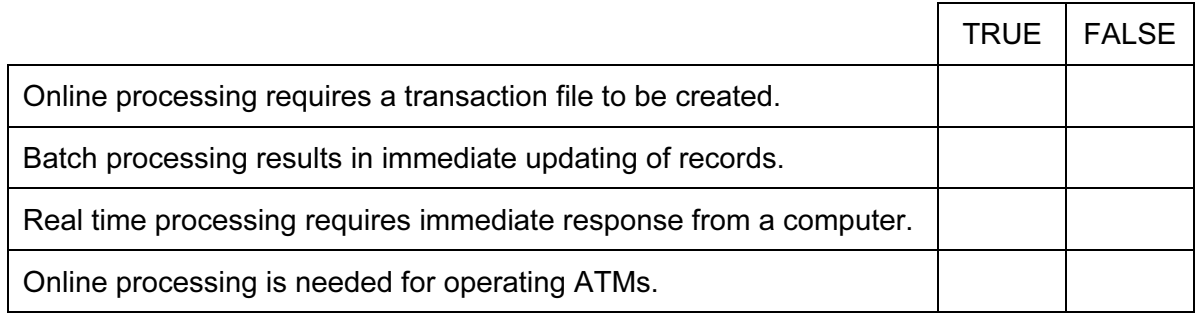

 $[4]$ 

For **Example 1** Use

9 The manager of a bookshop uses a database to store data about the books she sells. This is part of the database.

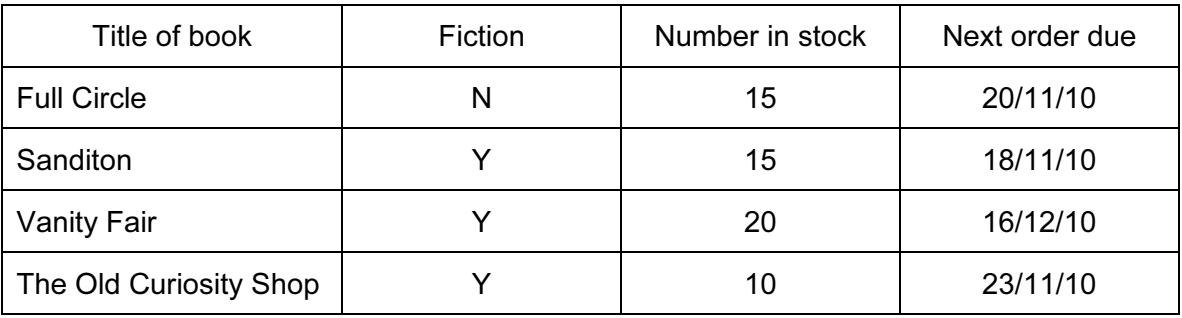

Using the data above only, write down one item of data for each data type below.

- (a) Boolean (b) Alphanumeric
- 
- (c) Date
- (d) Numeric  $[4]$

5

10 Multi-national companies often use video conferencing instead of face to face meeting

Tick whether the following statements are TRUE or FALSE.

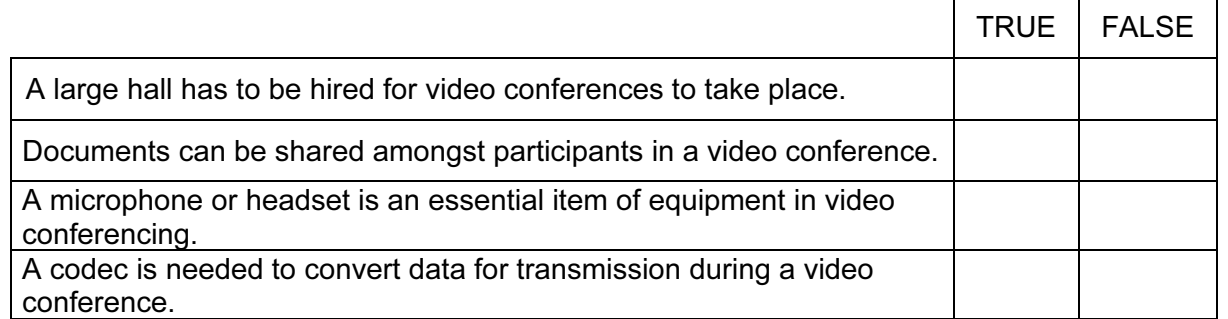

 $[4]$ 

For **Example 1** Use

11 Explain why the following are used with PCs.

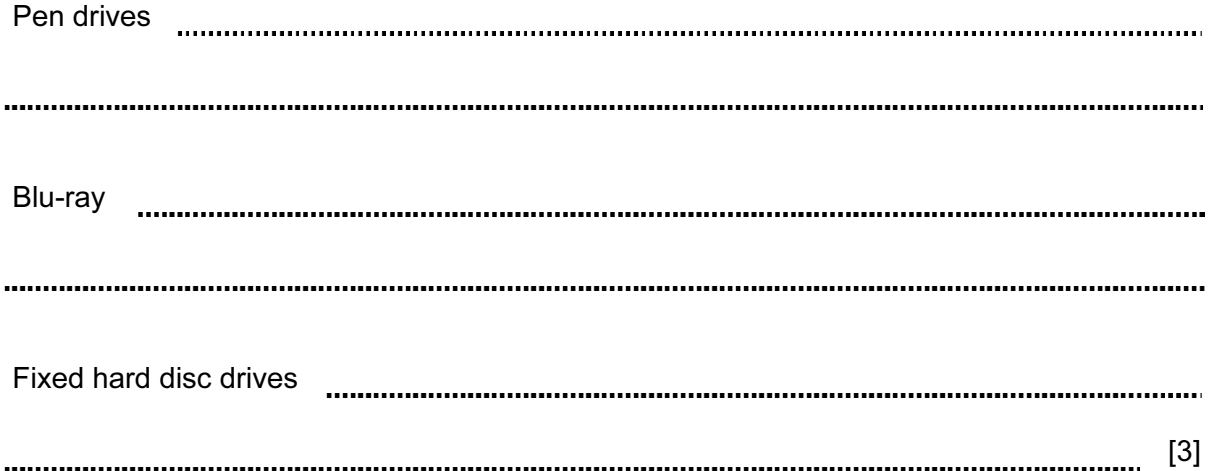

12 An oil company is investigating whether they are likely to find oil at a certain site. They will use an expert system to help them. There are a number of inputs and outputs used with such a system. List four examples of these.

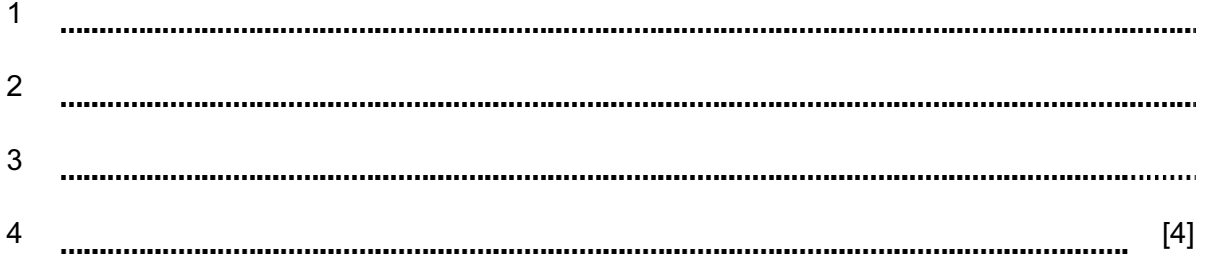

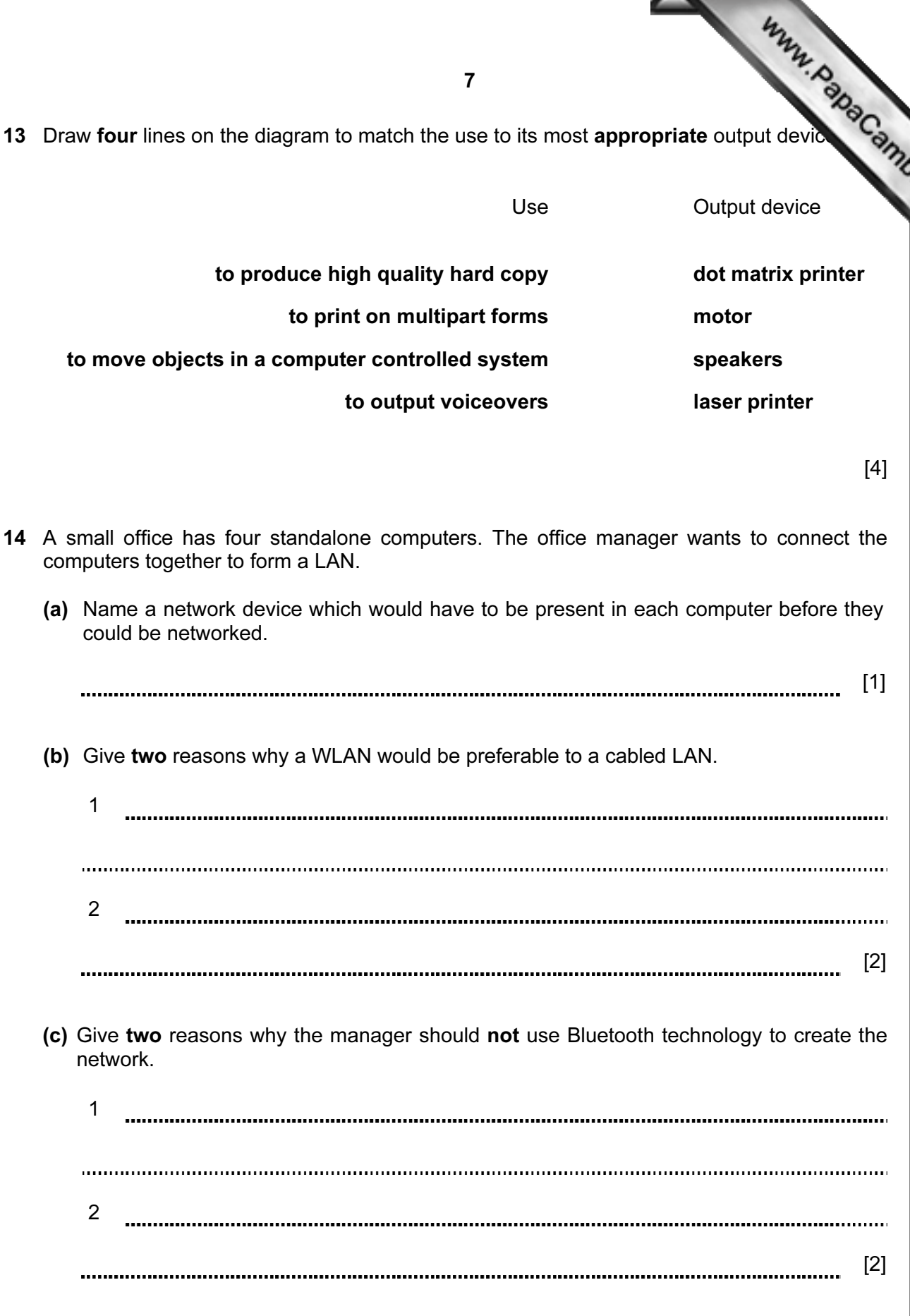

For<br>viner's **Example 1** Use

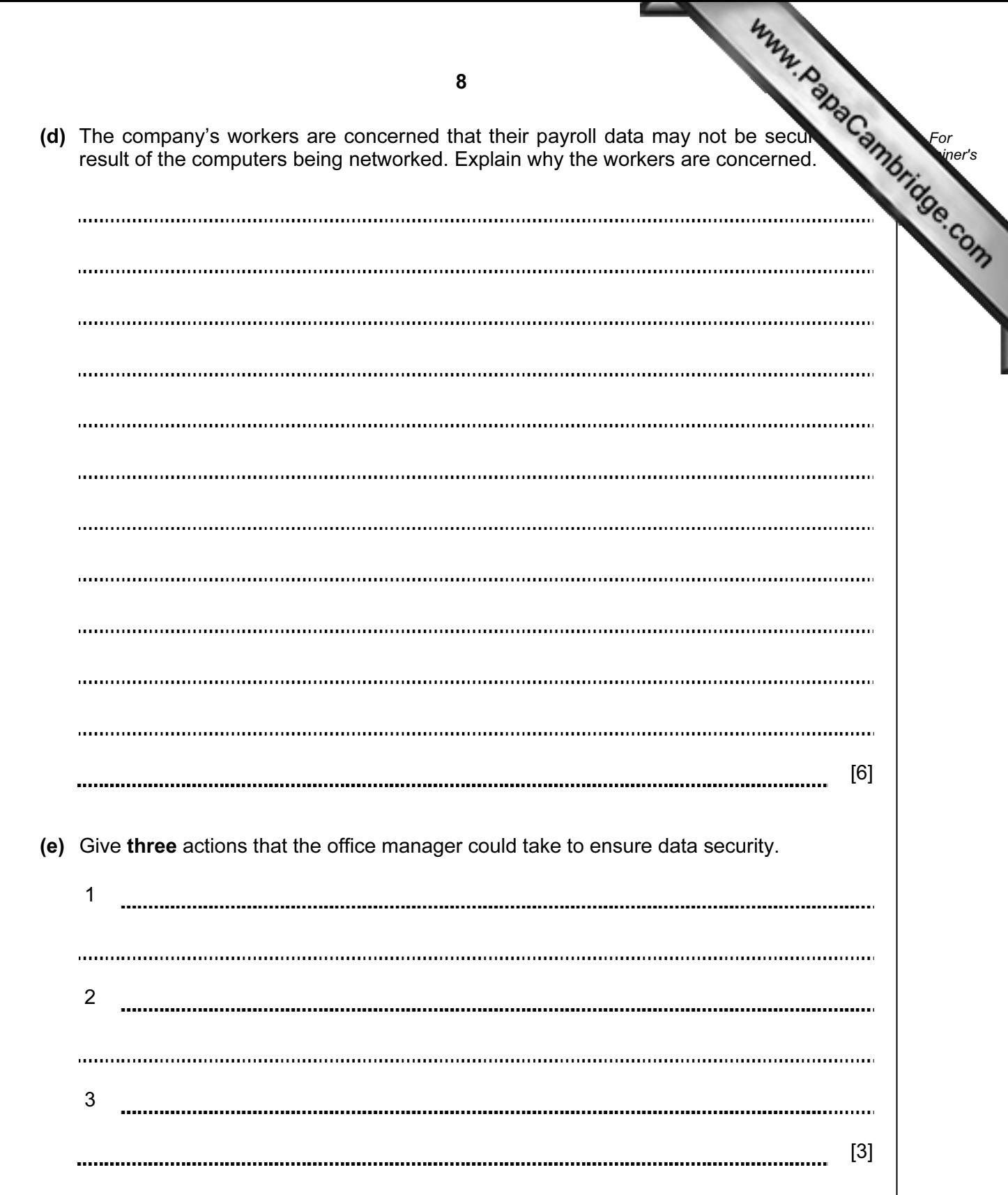

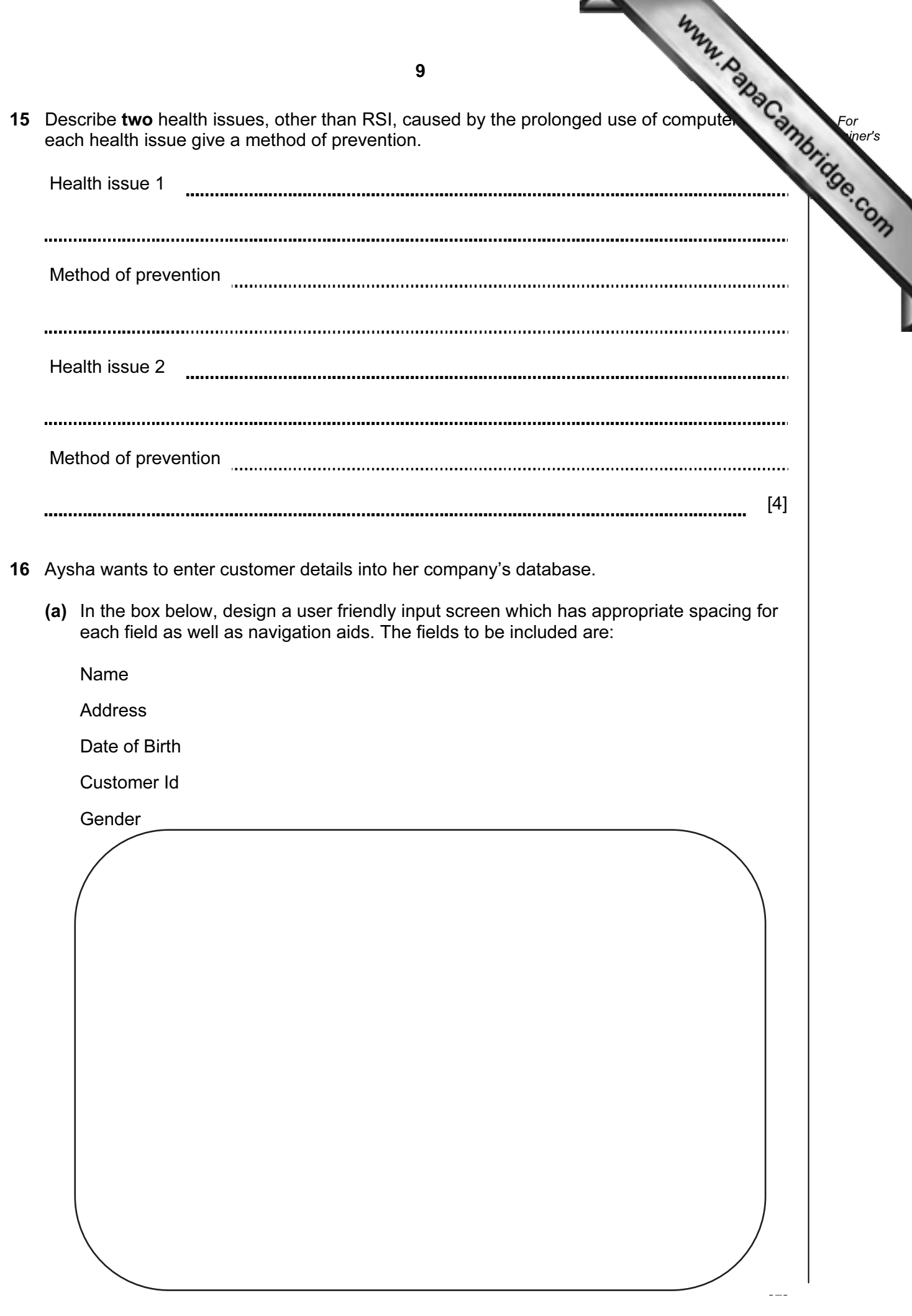

After the new system is designed and before it is implemented, Aysha wants to test live data.

(b) Describe what is meant by live data and how it is used to test a system.

[4] 

17 Identify three methods which could be used to implement a new system.

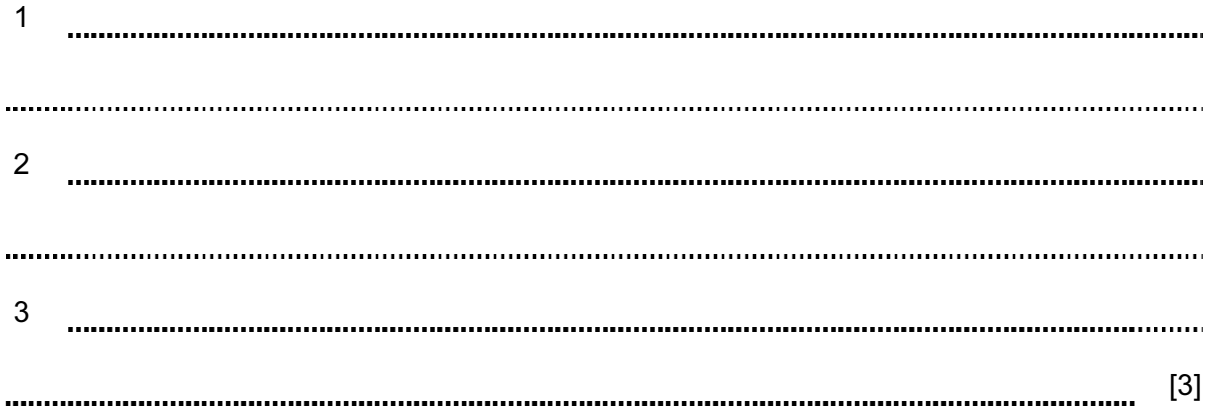

For **Example 1** Use

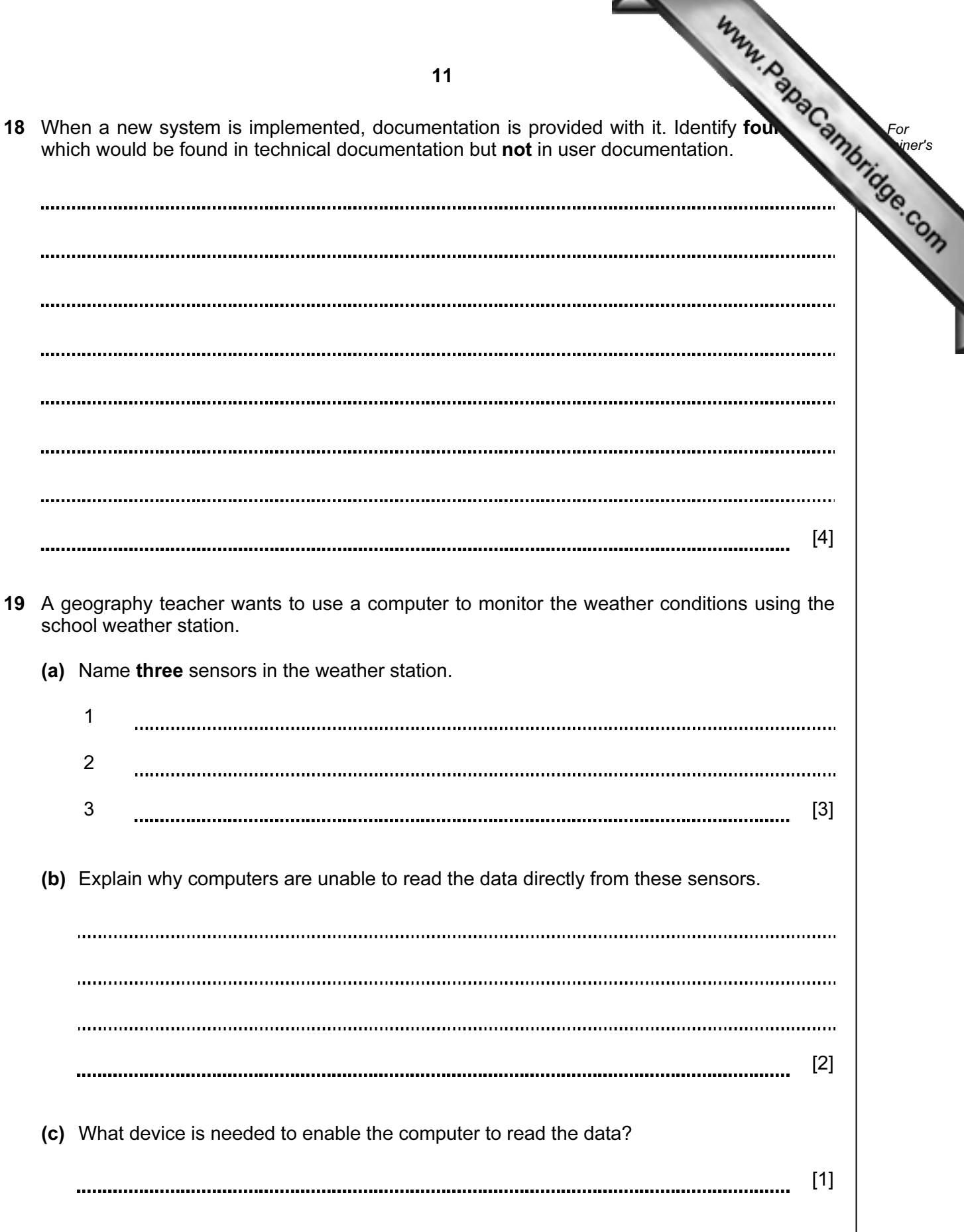

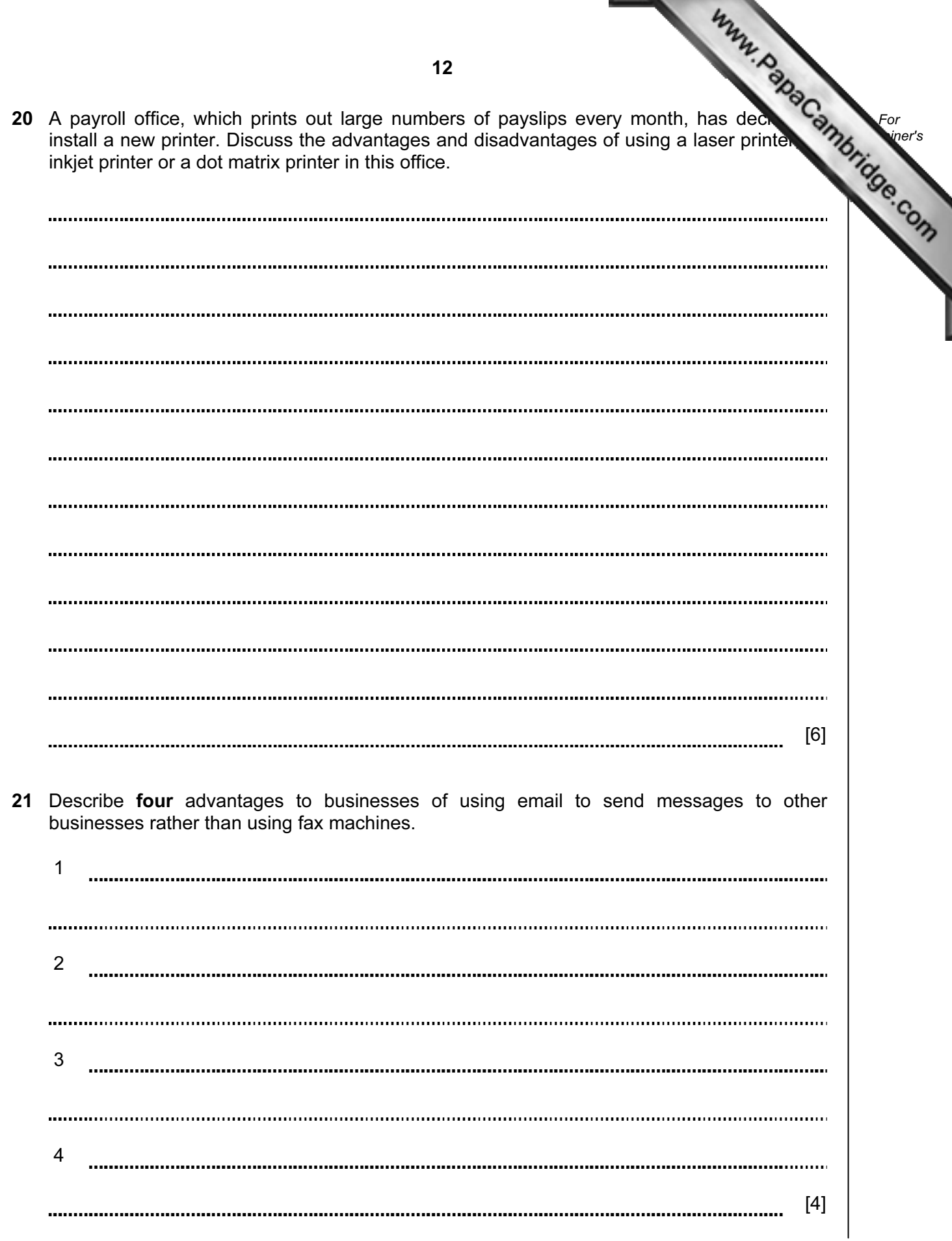

Permission to reproduce items where third-party owned material protected by copyright is included has been sought and cleared where possible. Every reasonable effort has been made by the publisher (UCLES) to trace copyright holders, but if any items requiring clearance have unwittingly been included, the publisher will be pleased to make amends at the earliest possible opportunity.

University of Cambridge International Examinations is part of the Cambridge Assessment Group. Cambridge Assessment is the brand name of University of